# **Descubra como asapostasonlineviaPix transformam suas experiências em um mundo de diversão rápida, segura e prática! | speedbets**

**Autor: symphonyinn.com Palavras-chave: Descubra como asapostasonlineviaPix transformam suas experiências em um mundo de diversão rápida, segura e prática!**

# **Descubra como asapostasonlineviaPix transformam suas experiências em um mundo de diversão rápida, segura e prática!**

Você está pronto para entrar no emocionante mundo das **apostas online via Pix**? Se você busca uma maneira rápida, segura e fácil de depositar e sacar seus ganhos em Descubra como asapostasonlineviaPix transformam suas experiências em um mundo de diversão rápida, segura e prática! seus sites de apostas favoritos, o Pix é a solução perfeita!

Neste guia completo, vamos explorar tudo o que você precisa saber sobre **apostas online via Pix**, desde as melhores casas de apostas que aceitam esse método até dicas para realizar seus depósitos e saques com segurança e rapidez.

**Prepare-se para descobrir um novo nível de praticidade e emoção nas suas apostas!**

## **Por que Apostar com Pix?**

O Pix revolucionou a forma como os brasileiros fazem transações online, e as apostas online não ficaram de fora! Com o Pix, você pode:

- **Depositar e sacar dinheiro em Descubra como asapostasonlineviaPix transformam suas experiências em um mundo de diversão rápida, segura e prática! segundos:** Diga adeus às longas esperas por transferências bancárias! Com o Pix, seus depósitos e saques são instantâneos, permitindo que você comece a apostar imediatamente e receba seus ganhos rapidamente.
- **Segurança e confiabilidade:** O Pix é um sistema de pagamento altamente seguro, com criptografia de ponta a ponta, garantindo a proteção de seus dados e transações.
- **Facilidade de uso:** O Pix é extremamente intuitivo e fácil de usar, tanto para depósitos quanto para saques. Basta ter um aplicativo bancário compatível e seguir as instruções simples.

### **Quais as Melhores Casas de Apostas com Pix?**

Diversas casas de apostas online já aderiram ao Pix, oferecendo aos seus usuários uma experiência de apostas ainda mais rápida e prática. Aqui estão algumas das melhores opções:

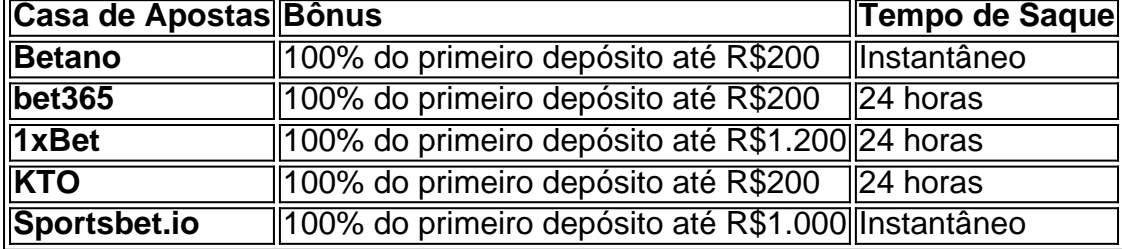

**Lembre-se:** É fundamental verificar os termos e condições de cada casa de apostas antes de se cadastrar e começar a apostar.

# **Como Depositar e Sacar via Pix?**

O processo de depósito e saque via Pix é simples e rápido: **Depósito:**

- 1. **Acesse sua Descubra como asapostasonlineviaPix transformam suas experiências em um mundo de diversão rápida, segura e prática! conta na casa de apostas:** Faça login em Descubra como asapostasonlineviaPix transformam suas experiências em um mundo de diversão rápida, segura e prática! sua Descubra como asapostasonlineviaPix transformam suas experiências em um mundo de diversão rápida, segura e prática! conta na plataforma escolhida.
- 2. **Selecione a opção "Depósito":** Procure a seção de depósito e escolha o método Pix.
- 3. **Informe o valor do depósito:** Digite o valor que deseja depositar.
- 4. **Gere o QR Code:** A casa de apostas gerará um QR Code exclusivo para sua Descubra como asapostasonlineviaPix transformam suas experiências em um mundo de diversão rápida, segura e prática! transação.
- 5. **Utilize o aplicativo do seu banco:** Abra o aplicativo do seu banco e escaneie o QR Code.
- 6. **Confirme a transação:** Confirme o valor do depósito e finalize a transação.

**Saque:**

- 1. **Acesse sua Descubra como asapostasonlineviaPix transformam suas experiências em um mundo de diversão rápida, segura e prática! conta na casa de apostas:** Faça login em Descubra como asapostasonlineviaPix transformam suas experiências em um mundo de diversão rápida, segura e prática! sua Descubra como asapostasonlineviaPix transformam suas experiências em um mundo de diversão rápida, segura e prática! conta na plataforma escolhida.
- 2. **Selecione a opção "Saque":** Procure a seção de saque e escolha o método Pix.
- 3. **Informe o valor do saque:** Digite o valor que deseja sacar.
- 4. **Informe os dados da sua Descubra como asapostasonlineviaPix transformam suas experiências em um mundo de diversão rápida, segura e prática! conta Pix:** Digite a chave Pix que deseja usar para receber o dinheiro.
- 5. **Confirme a transação:** Confirme o valor do saque e os dados da sua Descubra como asapostasonlineviaPix transformam suas experiências em um mundo de diversão rápida, segura e prática! conta Pix.

**Pronto!** O dinheiro será creditado em Descubra como asapostasonlineviaPix transformam suas experiências em um mundo de diversão rápida, segura e prática! sua Descubra como asapostasonlineviaPix transformam suas experiências em um mundo de diversão rápida, segura e prática! conta Pix em Descubra como asapostasonlineviaPix transformam suas experiências em um mundo de diversão rápida, segura e prática! poucos segundos.

# **Dicas Essenciais para Apostar com Pix:**

- **Verifique os limites de depósito e saque:** Cada casa de apostas possui limites mínimos e máximos para depósitos e saques via Pix. Certifique-se de verificar essas informações antes de realizar suas transações.
- **Utilize uma conta Pix segura:** Utilize uma conta Pix que você confia e que tenha medidas de segurança adequadas para proteger seus dados.
- **Aposte com responsabilidade:** Lembre-se que as apostas online devem ser encaradas

como uma forma de entretenimento e não como uma forma de ganhar dinheiro fácil. Aposte com responsabilidade e defina um orçamento para suas apostas.

## **Conclusão:**

As **apostas online via Pix** oferecem uma experiência de apostas mais rápida, segura e prática. Com a facilidade de depósito e saque instantâneos, você pode aproveitar ao máximo suas apostas e receber seus ganhos rapidamente.

Aproveite as melhores casas de apostas que aceitam Pix e comece a desfrutar de um novo nível de emoção e praticidade nas suas apostas!

#### **Não perca tempo! Comece a apostar com Pix hoje mesmo!**

**Promoção Exclusiva:** Utilize o código **PIX2024** para receber um bônus de boas-vindas de 20% em Descubra como asapostasonlineviaPix transformam suas experiências em um mundo de diversão rápida, segura e prática! seu primeiro depósito em Descubra como

asapostasonlineviaPix transformam suas experiências em um mundo de diversão rápida, segura e prática! qualquer uma das casas de apostas listadas acima!

**Aproveite esta oportunidade imperdível e boas apostas!**

# **Partilha de casos**

### **Sair do Caso da Pix: Minha Experiência e Leção Valiosa**

Quando eu tentava depositar dinheinas via Pix na bet365, meu dia mudou drasticamente. Eu nunca tinha tido problemas antes com plataformas de apostas online, mas esse foi um momento em Descubra como asapostasonlineviaPix transformam suas experiências em um mundo de diversão rápida, segura e prática! que a tecnologia se mostrou ser tanto uma ferramenta quanto um obstáculo.

Eu comecei tentando seguir o procedimento passo-a-passo:

1) Visto o número do CPF automaticamente na página, percebi que ele foi registrado por causa do cadastro. 2) Postei o valor mínimo de R\$ 30 e seguei para "Depositar". 3) Depois, um QR Code apareceu para realizar a operação via Pix.

E foi justamente nesse momento que tudo mudou. A plataforma falhou meu depósito - não apenas uma vez, mas repetidamente, com diferentes atrasos e incertezas sobre o processo. Como resultado disso, eu senti a frustração crescente e ficava se perguntando qual era o caminho certo para realizar essa transação de forma segura e eficiente.

Eu me lembro do medo que tive durante esse período - não apenas em Descubra como asapostasonlineviaPix transformam suas experiências em um mundo de diversão rápida, segura e prática! termos monetários, mas também da sensação de desconforto causada pela falha das plataformas online que deveriam estar facilitando minhas transações. Apesar disso, a experiência me ensinou uma lição valiosa sobre a importância de escolher opções mais confiáveis para as operações financeiras e sobre o poder da tecnologia em Descubra como asapostasonlineviaPix transformam suas experiências em um mundo de diversão rápida, segura e prática! gerar problemas nas mãos dos usuários finais.

### **A Lição Valiosa: Escolha Plataformas Confiáveis**

Esta experiência me ensinou que, quando se trata de plataformas online de apostas e pagamentos, nunca é suficiente confiar em Descubra como asapostasonlineviaPix transformam suas experiências em um mundo de diversão rápida, segura e prática! um site ou aplicativo sem verificar as suas regras e a qualidade do seu serviço. É crucial investigar o histórico da empresa para ter certeza de que você pode depender dela para operações financeiras importantes como

depositos via Pix.

Além disso, lembre-se de manter contato com as plataformas e pedir ajuda em Descubra como asapostasonlineviaPix transformam suas experiências em um mundo de diversão rápida, segura e prática! caso de problemas ou dúvidas sobre o processo. A tecnologia é um poderoso aliado na vida cotidiana, mas sempre precisa ser usada cuidadosamente para evitar complicações desnecessárias.

## **Conclusão: Pensar antes de Agir**

Com a tecnologia mudando tudo em Descubra como asapostasonlineviaPix transformam suas experiências em um mundo de diversão rápida, segura e prática! nossa vida, é importante aprender a utilizá-la efetivamente. Mas lembre-se sempre que dependermos do poder dessas ferramentas, devemos ter cuidado para garantir que elas sejam seguras e confiáveis ao fazer transações importantes como depositos via Pix na plataforma bet365. A minha experiência pode ser um lembrete de que sempre é necessário pensar antes de agir, principalmente quando dependemos da tecnologia para realizar tarefas críticas na nossa vida financeira.

# **Expanda pontos de conhecimento**

#### **Como depositar e sacar na bet365 usando Pix?**

Para depositar na bet365, siga estas etapas:

- 1. Confira o número do CPF.
- 2. Coloque o valor do depósito (mínimo de R\$ 30).
- 3. Pressione "Depositar".
- 4. Será gerado um QR Code para fazer o Pix.
- 5. Pague o código usando o aplicativo do banco.

Para sacar na bet365, siga estas etapas:

- Entre em Descubra como asapostasonlineviaPix transformam suas experiências em um 1. mundo de diversão rápida, segura e prática! sua Descubra como asapostasonlineviaPix transformam suas experiências em um mundo de diversão rápida, segura e prática! conta da bet365 Brasil.
- 2. Selecione o avatar de sua Descubra como asapostasonlineviaPix transformam suas experiências em um mundo de diversão rápida, segura e prática! conta.
- Escolha o menu "Banco" e depois clique em Descubra como asapostasonlineviaPix 3. transformam suas experiências em um mundo de diversão rápida, segura e prática! "Saque".
- 4. Preencha os dados no formulário de retirada da bet365.
- 5. Clique no botão para sacar e aguarde a retirada ser processada.

#### **Qual é a casa de apostas que paga mais rápido?**

A F12 Bet é a casa de apostas que paga mais rápido, com saques caindo no mesmo dia.

### **Quais são as melhores casas de apostas com saque rápido?**

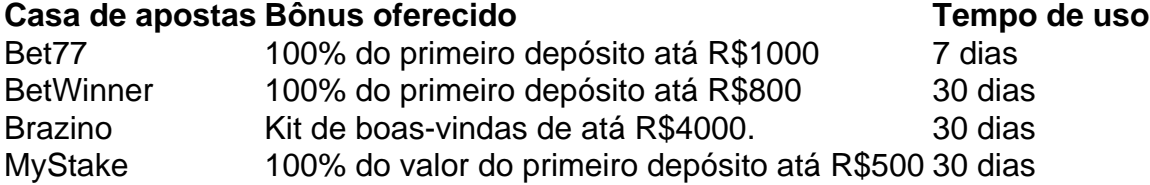

#### **Tem como sacar por Pix na bet365?**

1. Entre em Descubra como asapostasonlineviaPix transformam suas experiências em um

mundo de diversão rápida, segura e prática! sua Descubra como asapostasonlineviaPix transformam suas experiências em um mundo de diversão rápida, segura e prática! conta da bet365 Brasil.

- 2. Selecione o avatar de sua Descubra como asapostasonlineviaPix transformam suas experiências em um mundo de diversão rápida, segura e prática! conta.
- Escolha o menu "Banco" e depois clique em Descubra como asapostasonlineviaPix 3. transformam suas experiências em um mundo de diversão rápida, segura e prática! "Saque".
- 4. Preencha os dados no formulário de retirada da bet365.
- 5. Clique no botão para sacar e aguarde a retirada ser processada.

# **comentário do comentarista**

As apostas online via Pix oferecem uma experiência mais rápida, segura e prática para aqueles que desejam participar do mundo das apostas. Com a facilidade de depósito e saque instantâneos, você pode aproveitar ao máximo suas apostas e receber seus ganhos rapidamente. Para realizar um depósito ou saque via Pix nas casas de apostas listadas abaixo, siga os passos a seguir:

# **Como Depositar:**

- 1. Acesse sua Descubra como asapostasonlineviaPix transformam suas experiências em um mundo de diversão rápida, segura e prática! conta na casa de apostas escolhida e faça login.
- 2. Procure a seção "Depósito" e selecione o método Pix.
- 3. Informe o valor do depósito que deseja fazer.
- 4. Gerencie um QR Code exclusivo para sua Descubra como asapostasonlineviaPix transformam suas experiências em um mundo de diversão rápida, segura e prática! transação na plataforma de casa de apostas.
- 5. Utilize seu aplicativo bancário e abra-o, em Descubra como asapostasonlineviaPix transformam suas experiências em um mundo de diversão rápida, segura e prática! seguida, escanifique o QR Code gerado pelo banco.
- 6. Confirme a transação finalizando a operação com os dados fornecidos.

# **Como Sacar:**

- 1. Acesse sua Descubra como asapostasonlineviaPix transformam suas experiências em um mundo de diversão rápida, segura e prática! conta na casa de apostas escolhida e faça login.
- 2. Procure a seção "Saque" e selecione o método Pix.
- 3. Informe o valor que deseja retirar da plataforma de apostas.
- 4. Inclua os dados da sua Descubra como asapostasonlineviaPix transformam suas experiências em um mundo de diversão rápida, segura e prática! conta Pix para finalizar a transação, como a chave Pix correspondente à sua Descubra como asapostasonlineviaPix transformam suas experiências em um mundo de diversão rápida, segura e prática! conta.
- 5. Confirme a operação e você receberá o dinherante em Descubra como asapostasonlineviaPix transformam suas experiências em um mundo de diversão rápida, segura e prática! poucos segundos através de seu aplicativo bancário.

Lembre-se: antes de realizar suas transações, verifique os limites mínimos e máximos de depósito e saque disponíveis na plataforma de apostas que escolheu. Além disso, utilize uma conta Pix segura para proteger seus dados. Aposte com responsabilidade, defina um orçamento adequado e não confunda as apostas online com uma maneira fácil de ganhar dinheiro. Ao final do artigo, é oferecido um código promocional exclusivo para você: Use o código "PIX2024" no checkout das casas de apostas listadas para receber um bônus inicial de 20% em Descubra como asapostasonlineviaPix transformam suas experiências em um mundo de diversão rápida, segura e prática! seu primeiro depósito. Agora é hora de aproveitar esta oferta e começar a apostar com Pix!

Promoção: Não perca tempo e comece a apostar hoje mesmo com o uso da tecnologia PIX! Esperamos que essa informação tenha ajudado você a entender como utilizar as opções de pagamento via Pix nas casas de apostas listadas acima e saiba que agora está pronto para desfrutar de uma experiência de apostas mais rápida, segura e conveniente. Boas-vindas ao mundo das apostas!

#### **Informações do documento:**

Autor: symphonyinn.com

Assunto: Descubra como asapostasonlineviaPix transformam suas experiências em um mundo de diversão rápida, segura e prática!

Palavras-chave: **Descubra como asapostasonlineviaPix transformam suas experiências em um mundo de diversão rápida, segura e prática! | speedbets**

Data de lançamento de: 2024-06-30

#### **Referências Bibliográficas:**

- 1. [novibet kodikos prosforas](/novibet-kodikos-prosforas-2024-06-30-id-36379.pdf)
- 2. <mark>[blackjak 21](/br/blackjak-21-2024-06-30-id-13045.pdf)</mark>
- 3. <u>[liga premium bet](/artigo/liga-premium-bet-2024-06-30-id-34225.shtml)</u>
- 4. [como indicar no esporte da sorte](https://www.dimen.com.br/aid-category-noticias/como-indicar-no-esporte-da-sorte-2024-06-30-id-21958.shtml)